# MC-202 Curso de C — Parte 3

Lehilton Pedrosa

Universidade Estadual de Campinas

Segundo semestre de 2022

A Cifra de César é uma das formas mais simples de criptografia

- A Cifra de César é uma das formas mais simples de criptografia
	- *•* E uma das mais fáceis de quebrar…

A Cifra de César é uma das formas mais simples de criptografia

- *•* E uma das mais fáceis de quebrar…
- *•* Dado um parâmetro inteiro *k*

A Cifra de César é uma das formas mais simples de criptografia

- *•* E uma das mais fáceis de quebrar…
- *•* Dado um parâmetro inteiro *k*
- *•* cada letra é trocada pela *k*-ésima letra após ela

A Cifra de César é uma das formas mais simples de criptografia

- *•* E uma das mais fáceis de quebrar…
- *•* Dado um parâmetro inteiro *k*
- *•* cada letra é trocada pela *k*-ésima letra após ela

 $-$  Se  $k = 1$ ,  $a$  é trocada por  $b$ ,  $b$  por  $c$ ,  $c$  por  $d$ , etc

A Cifra de César é uma das formas mais simples de criptografia

- *•* E uma das mais fáceis de quebrar…
- *•* Dado um parâmetro inteiro *k*
- *•* cada letra é trocada pela *k*-ésima letra após ela
	- Se *k* = 1, *a* é trocada por *b*, *b* por *c*, *c* por *d*, etc
	- Se *k* = 2, *a* é trocada por *c*, *b* por *d*, *c* por *e*, etc

A Cifra de César é uma das formas mais simples de criptografia

- *•* E uma das mais fáceis de quebrar…
- *•* Dado um parâmetro inteiro *k*
- *•* cada letra é trocada pela *k*-ésima letra após ela
	- Se *k* = 1, *a* é trocada por *b*, *b* por *c*, *c* por *d*, etc
	- Se *k* = 2, *a* é trocada por *c*, *b* por *d*, *c* por *e*, etc
- *•* ao chegar no final do alfabeto, nós voltamos para o início

A Cifra de César é uma das formas mais simples de criptografia

- *•* E uma das mais fáceis de quebrar…
- *•* Dado um parâmetro inteiro *k*
- *•* cada letra é trocada pela *k*-ésima letra após ela
	- Se *k* = 1, *a* é trocada por *b*, *b* por *c*, *c* por *d*, etc
	- Se *k* = 2, *a* é trocada por *c*, *b* por *d*, *c* por *e*, etc
- *•* ao chegar no final do alfabeto, nós voltamos para o início

Cifra de César para  $k = 6$ :

A Cifra de César é uma das formas mais simples de criptografia

- *•* E uma das mais fáceis de quebrar…
- *•* Dado um parâmetro inteiro *k*
- *•* cada letra é trocada pela *k*-ésima letra após ela
	- Se *k* = 1, *a* é trocada por *b*, *b* por *c*, *c* por *d*, etc
	- Se *k* = 2, *a* é trocada por *c*, *b* por *d*, *c* por *e*, etc
- *•* ao chegar no final do alfabeto, nós voltamos para o início

Cifra de César para  $k = 6$ :

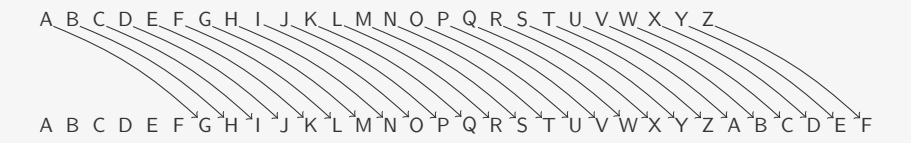

A Cifra de César é uma das formas mais simples de criptografia

- *•* E uma das mais fáceis de quebrar…
- *•* Dado um parâmetro inteiro *k*
- *•* cada letra é trocada pela *k*-ésima letra após ela
	- Se *k* = 1, *a* é trocada por *b*, *b* por *c*, *c* por *d*, etc
	- Se *k* = 2, *a* é trocada por *c*, *b* por *d*, *c* por *e*, etc
- *•* ao chegar no final do alfabeto, nós voltamos para o início

Cifra de César para  $k = 6$ :

A B C D E F G H I J K L M N O P Q R S T U V W X Y Z A B C D E F G H I J K L M N O P Q R S T U V W X Y Z A B C D E F

Para desencriptar, basta fazer o mesmo processo para 26 *− k*

#### Cifra de César em C

Vamos fazer um programa que encripta uma sequência de letras usando a cifra de César

#### Cifra de César em C

Vamos fazer um programa que encripta uma sequência de letras usando a cifra de César

Para isso precisamos:

Vamos fazer um programa que encripta uma sequência de letras usando a cifra de César

Para isso precisamos:

*•* Saber como representar letras no C

Vamos fazer um programa que encripta uma sequência de letras usando a cifra de César

Para isso precisamos:

- *•* Saber como representar letras no C
- *•* Como ler e imprimir letras no C

Vamos fazer um programa que encripta uma sequência de letras usando a cifra de César

Para isso precisamos:

- *•* Saber como representar letras no C
- *•* Como ler e imprimir letras no C
- *•* Como converter as letras de uma maneira prática

Uma letra ou caractere em C é representado pelo tipo char

*•* é um número inteiro

- *•* é um número inteiro
	- normalmente tem 8 bits (está entre *−*128 e 127)

- *•* é um número inteiro
	- normalmente tem 8 bits (está entre *−*128 e 127)
	- podemos somar, subtrair, multiplicar, dividir, etc

- *•* é um número inteiro
	- normalmente tem 8 bits (está entre *−*128 e 127)
	- podemos somar, subtrair, multiplicar, dividir, etc
	- como se fosse um int mas com menos valores válidos

- *•* é um número inteiro
	- normalmente tem 8 bits (está entre *−*128 e 127)
	- podemos somar, subtrair, multiplicar, dividir, etc
	- como se fosse um int mas com menos valores válidos
- *•* representa caracteres usando a tabela ASCII

- *•* é um número inteiro
	- normalmente tem 8 bits (está entre *−*128 e 127)
	- podemos somar, subtrair, multiplicar, dividir, etc
	- como se fosse um int mas com menos valores válidos
- *•* representa caracteres usando a tabela ASCII
	- cada número representa um caractere

- *•* é um número inteiro
	- normalmente tem 8 bits (está entre *−*128 e 127)
	- podemos somar, subtrair, multiplicar, dividir, etc
	- como se fosse um int mas com menos valores válidos
- *•* representa caracteres usando a tabela ASCII
	- cada número representa um caractere
- *•* representamos constantes usando aspas simples

- *•* é um número inteiro
	- normalmente tem 8 bits (está entre *−*128 e 127)
	- podemos somar, subtrair, multiplicar, dividir, etc
	- como se fosse um int mas com menos valores válidos
- *•* representa caracteres usando a tabela ASCII
	- cada número representa um caractere
- *•* representamos constantes usando aspas simples
	- $-$  ex:  $'a'$ ,  $'b'$ ,  $'c'$ ,  $'\n$ , etc...

- *•* é um número inteiro
	- normalmente tem 8 bits (está entre *−*128 e 127)
	- podemos somar, subtrair, multiplicar, dividir, etc
	- como se fosse um int mas com menos valores válidos
- *•* representa caracteres usando a tabela ASCII
	- cada número representa um caractere
- *•* representamos constantes usando aspas simples
	- $-$  ex:  $'a'$ ,  $'b'$ ,  $'c'$ ,  $'\n$ , etc...
	- 'a' significa o número do caractere a na tabela ASCII

- *•* é um número inteiro
	- normalmente tem 8 bits (está entre *−*128 e 127)
	- podemos somar, subtrair, multiplicar, dividir, etc
	- como se fosse um int mas com menos valores válidos
- *•* representa caracteres usando a tabela ASCII
	- cada número representa um caractere
- *•* representamos constantes usando aspas simples
	- $-$  ex:  $'a'$ ,  $'b'$ ,  $'c'$ ,  $'\n$ , etc...
	- 'a' significa o número do caractere a na tabela ASCII
	- não precisamos saber qual é esse número exatamente…

- *•* é um número inteiro
	- normalmente tem 8 bits (está entre *−*128 e 127)
	- podemos somar, subtrair, multiplicar, dividir, etc
	- como se fosse um int mas com menos valores válidos
- *•* representa caracteres usando a tabela ASCII
	- cada número representa um caractere
- *•* representamos constantes usando aspas simples
	- $-$  ex:  $'a'$ ,  $'b'$ ,  $'c'$ ,  $'\n$ , etc...
	- 'a' significa o número do caractere a na tabela ASCII
	- não precisamos saber qual é esse número exatamente…
- *•* para ler e imprimir usamos %c

- *•* é um número inteiro
	- normalmente tem 8 bits (está entre *−*128 e 127)
	- podemos somar, subtrair, multiplicar, dividir, etc
	- como se fosse um int mas com menos valores válidos
- *•* representa caracteres usando a tabela ASCII
	- cada número representa um caractere
- *•* representamos constantes usando aspas simples
	- $-$  ex:  $'a'$ ,  $'b'$ ,  $'c'$ ,  $'\n$ , etc...
	- 'a' significa o número do caractere a na tabela ASCII
	- não precisamos saber qual é esse número exatamente…
- *•* para ler e imprimir usamos %c
	- quando queremos o caractere em si

- *•* é um número inteiro
	- normalmente tem 8 bits (está entre *−*128 e 127)
	- podemos somar, subtrair, multiplicar, dividir, etc
	- como se fosse um int mas com menos valores válidos
- *•* representa caracteres usando a tabela ASCII
	- cada número representa um caractere
- *•* representamos constantes usando aspas simples
	- $-$  ex:  $a'$ ,  $b'$ ,  $c'$ ,  $\ln'$ , etc...
	- 'a' significa o número do caractere a na tabela ASCII
	- não precisamos saber qual é esse número exatamente…
- *•* para ler e imprimir usamos %c
	- quando queremos o caractere em si
	- ex: printf("letra: %c, código: %d", 'a', 'a');

- *•* é um número inteiro
	- normalmente tem 8 bits (está entre *−*128 e 127)
	- podemos somar, subtrair, multiplicar, dividir, etc
	- como se fosse um int mas com menos valores válidos
- *•* representa caracteres usando a tabela ASCII
	- cada número representa um caractere
- *•* representamos constantes usando aspas simples
	- $-$  ex:  $a'$ ,  $b'$ ,  $c'$ ,  $\ln'$ , etc...
	- 'a' significa o número do caractere a na tabela ASCII
	- não precisamos saber qual é esse número exatamente…
- *•* para ler e imprimir usamos %c
	- quando queremos o caractere em si
	- ex: printf("letra: %c, código: %d", 'a', 'a');
		- imprime letra: a, código: 97

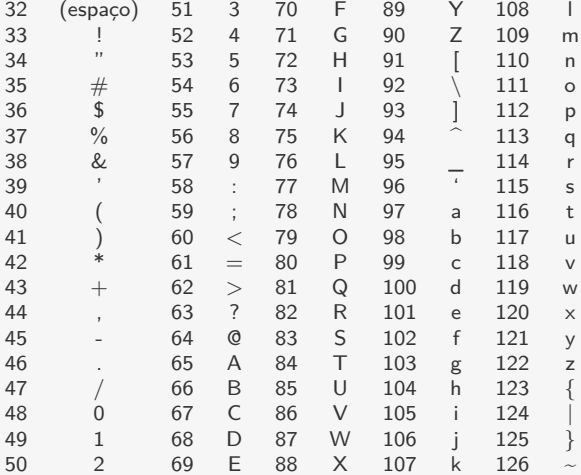

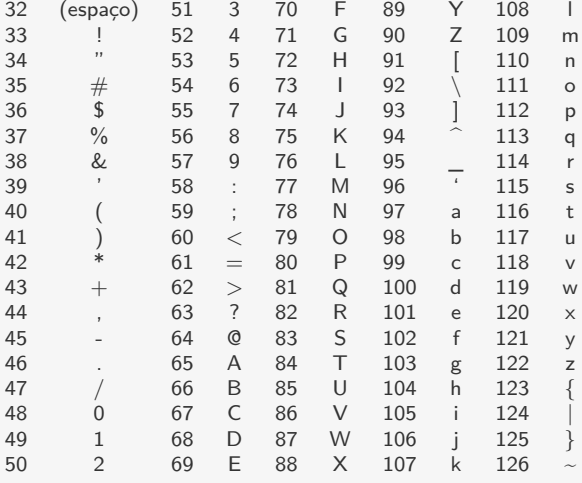

Existem também \t  $(9 - tab) e \n\pi (12 - quebra de linha)$ 

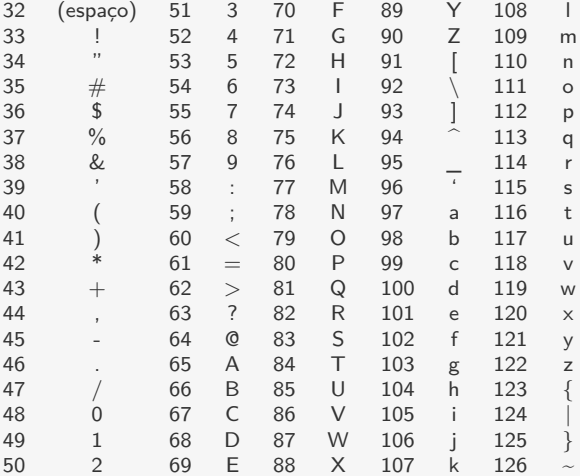

Existem também \t  $(9 - tab) e \n\ln(12 - quebra de linha)$ 

*•* Outros códigos não-negativos não são imprimíveis

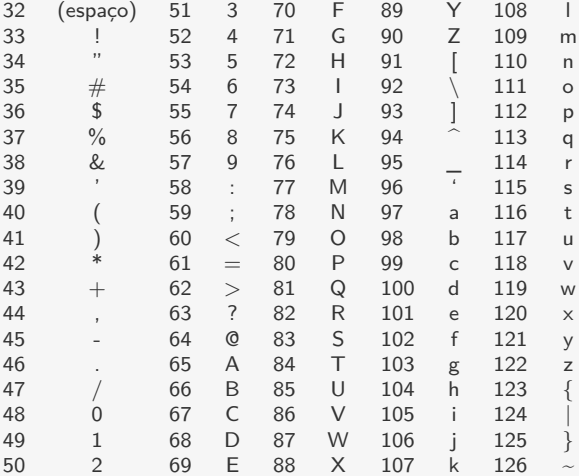

Existem também \t  $(9 - tab) e \n\in (12 - quebra de linha)$ 

- *•* Outros códigos não-negativos não são imprimíveis
- *•* Códigos negativos são usados em outras tabelas

## O programa

```
1 #include <stdio.h>
2
3 int main() {
4 int k;
5 char original, encriptado, pos original, pos encriptado;
6 scanf("%d ", &k);
7 scanf("%c", &original);
8 while (original != '#') {
9 pos_original = original - 'A';
10 pos encriptado = (pos original + k) % 26;
11 encriptado = 'A' + pos_encriptado;
12 printf("%c", encriptado);
13 scanf("%c", &original);
14 }
15 printf("n");
16 return 0;
17 }
```
```
1 #include <stdio.h>
2
3 int main() {
4 int k;
5 char original, encriptado, pos original, pos encriptado;
6 scanf("%d ", &k);
7 scanf("%c", &original);
8 while (original != '#') {
9 pos_original = original - 'A';10 pos encriptado = (pos original + k) % 26;
11 encriptado = 'A' + pos_encriptado;
12 printf("%c", encriptado);
13 scanf("%c", &original);
14 }
15 print(f''\n)\;;
16 return 0;
17 }
```

```
1 #include <stdio.h>
2
3 int main() {
4 int k;
5 char original, encriptado, pos original, pos encriptado;
6 scanf("%d ", &k);
7 scanf("%c", &original);
8 while (original != '#') {
9 pos_original = original - 'A';10 pos encriptado = (pos original + k) % 26;
11 encriptado = 'A' + pos\_encriptado;12 printf("%c", encriptado);
13 scanf("%c", &original);
14 }
15 print(''\n'');
16 return 0;
17 }
```
Detalhes:

*•* Há um espaço após o %d

```
1 #include <stdio.h>
2
3 int main() {
4 int k;
5 char original, encriptado, pos original, pos encriptado;
6 scanf("%d ", &k);
7 scanf("%c", &original);
8 while (original != '#') {
9 pos_original = original - 'A';10 pos encriptado = (pos original + k) % 26;
11 encriptado = 'A' + pos_encriptado;
12 printf("%c", encriptado);
13 scanf("%c", &original);
14 }
15 print(f''\n)\;;
16 return 0;
17 }
```
- *•* Há um espaço após o %d
	- consome os próximos caracteres brancos: espaco,  $\ln e$  t

```
1 #include <stdio.h>
2
3 int main() {
4 int k;
5 char original, encriptado, pos original, pos encriptado;
6 scanf("%d ", &k);
7 scanf("%c", &original);
8 while (original != '#') {
9 pos_original = original - 'A';10 pos encriptado = (pos original + k) % 26;
11 encriptado = 'A' + pos_encriptado;
12 printf("%c", encriptado);
13 scanf("%c", &original);
14 }
15 printf("\langlen");
16 return 0;
17 }
```
- *•* Há um espaço após o %d
	- consome os próximos caracteres brancos: espaço,  $\ln e \, t$
	- $-$  sem isso, o scanf leria um \n

```
1 #include <stdio.h>
2
3 int main() {
4 int k;
5 char original, encriptado, pos original, pos encriptado;
6 scanf("%d ", &k);
7 scanf("%c", &original);
8 while (original != '#') {
9 pos_original = original - 'A';10 pos encriptado = (pos original + k) % 26;
11 encriptado = 'A' + pos\_encriptado;12 printf("%c", encriptado);
13 scanf("%c", &original);
14 }
15 printf("\langlen");
16 return 0;
17 }
```
- *•* Há um espaço após o %d
	- consome os próximos caracteres brancos: espaco,  $\ln e$  t
	- $-$  sem isso, o scanf leria um \n
	- cuidado, o C é chato na leitura de caracteres…

Como no Python, os operadores de comparação a seguir:

Como no Python, os operadores de comparação a seguir:

*•* <, <=, >, >=, == e !=

Como no Python, os operadores de comparação a seguir:

- *•* <, <=, >, >=, == e !=
- *•* mas não temos o operador is

Como no Python, os operadores de comparação a seguir:

- $\langle \langle = \rangle \rangle = == e$ !=
- *•* mas não temos o operador is

Em C, não temos o tipo bool

Como no Python, os operadores de comparação a seguir:

- $\langle \langle = \rangle \rangle = == e$ !=
- *•* mas não temos o operador is

Em C, não temos o tipo bool

*•* O C considera o valor 0 como falso

Como no Python, os operadores de comparação a seguir:

- $\langle \langle = \rangle \rangle = == e$ !=
- *•* mas não temos o operador is

Em C, não temos o tipo bool

- *•* O C considera o valor 0 como falso
- *•* E valores diferentes de 0 como verdadeiro

Como no Python, os operadores de comparação a seguir:

- $\langle \langle = \rangle \rangle \rangle = \rangle = e$ !=
- *•* mas não temos o operador is

Em C, não temos o tipo bool

- O C considera o valor 0 como falso
- *•* E valores diferentes de 0 como verdadeiro

Os operadores lógicos são diferentes em C:

Como no Python, os operadores de comparação a seguir:

- $\langle \langle = \rangle \rangle \rangle = \rangle = e$ !=
- *•* mas não temos o operador is

Em C, não temos o tipo bool

- O C considera o valor 0 como falso
- *•* E valores diferentes de 0 como verdadeiro

Os operadores lógicos são diferentes em C:

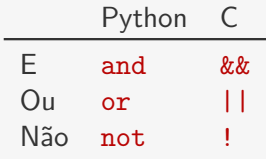

#### Busca em um texto

Queremos buscar por um padrão em um texto

*•* Um símbolo \* representa um caractere coringa

*•* Um símbolo \* representa um caractere coringa

Por exemplo, se procurarmos por \*os no seguinte texto:

• Um símbolo \* representa um caractere coringa

Por exemplo, se procurarmos por \*os no seguinte texto: *Muito além, nos confins inexplorados da região mais brega da Borda Ocidental desta Galáxia, há um pequeno sol amarelo e esquecido.*<sup>1</sup>

<sup>&</sup>lt;sup>1</sup> Douglas Adams, O Guia do Mochileiro das Galáxias, Editora Arquiteto, 2004

*•* Um símbolo \* representa um caractere coringa

Por exemplo, se procurarmos por \*os no seguinte texto: *Muito além, nos confins inexplorados da região mais brega da Borda Ocidental desta Galáxia, há um pequeno sol amarelo e esquecido.*<sup>1</sup>

encontraremos nos e dos

<sup>&</sup>lt;sup>1</sup> Douglas Adams, O Guia do Mochileiro das Galáxias, Editora Arquiteto, 2004

Para cada posição do texto, verifique se o padrão começa ali

Para cada posição do texto, verifique se o padrão começa ali

*•* Existem algoritmos melhores do que esse

Para cada posição do texto, verifique se o padrão começa ali

- *•* Existem algoritmos melhores do que esse
- *•* Vamos trabalhar com strings sem acentos

Para cada posição do texto, verifique se o padrão começa ali

- *•* Existem algoritmos melhores do que esse
- *•* Vamos trabalhar com strings sem acentos

Para cada posição do texto, verifique se o padrão começa ali

- *•* Existem algoritmos melhores do que esse
- *•* Vamos trabalhar com strings sem acentos

De novo, vamos listar as tarefas de que precisamos:

*•* verificar se o padrão ocorre em uma posição do texto:

Para cada posição do texto, verifique se o padrão começa ali

- *•* Existem algoritmos melhores do que esse
- *•* Vamos trabalhar com strings sem acentos

- *•* verificar se o padrão ocorre em uma posição do texto:
	- int ocorre(char texto[], int pos, char padrao[])

Para cada posição do texto, verifique se o padrão começa ali

- *•* Existem algoritmos melhores do que esse
- *•* Vamos trabalhar com strings sem acentos

- *•* verificar se o padrão ocorre em uma posição do texto: – int ocorre(char texto[], int pos, char padrao[])
- *•* imprimir um trecho do texto:

Para cada posição do texto, verifique se o padrão começa ali

- *•* Existem algoritmos melhores do que esse
- *•* Vamos trabalhar com strings sem acentos

- *•* verificar se o padrão ocorre em uma posição do texto:
	- int ocorre(char texto[], int pos, char padrao[])
- *•* imprimir um trecho do texto:
	- $-$  void imprime trecho(char texto[], int ini, int tam)

Para cada posição do texto, verifique se o padrão começa ali

- *•* Existem algoritmos melhores do que esse
- *•* Vamos trabalhar com strings sem acentos

De novo, vamos listar as tarefas de que precisamos:

- *•* verificar se o padrão ocorre em uma posição do texto:
	- int ocorre(char texto[], int pos, char padrao[])
- *•* imprimir um trecho do texto:

 $-$  void imprime trecho(char texto[], int ini, int tam)

• medir o tamanho de uma string:

Para cada posição do texto, verifique se o padrão começa ali

- *•* Existem algoritmos melhores do que esse
- *•* Vamos trabalhar com strings sem acentos

De novo, vamos listar as tarefas de que precisamos:

- *•* verificar se o padrão ocorre em uma posição do texto:
	- int ocorre(char texto[], int pos, char padrao[])
- *•* imprimir um trecho do texto:

 $-$  void imprime trecho(char texto[], int ini, int tam)

• medir o tamanho de uma string:

– int tamanho(char string[])

Strings em C são vetores de char terminados com '\0'

Strings em C são vetores de char terminados com '\0'

*•* Por exemplo, podemos ter um vetor de char com 12 posições mas a string ter apenas 7 caracteres

Strings em C são vetores de char terminados com '\0'

*•* Por exemplo, podemos ter um vetor de char com 12 posições mas a string ter apenas 7 caracteres

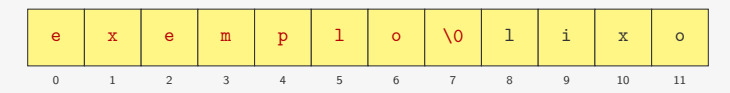

Strings em C são vetores de char terminados com '\0'

*•* Por exemplo, podemos ter um vetor de char com 12 posições mas a string ter apenas 7 caracteres

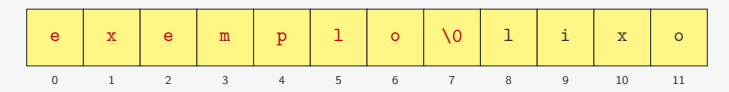

O tamanho da string é o número de caracteres antes do '\0'

Strings em C são vetores de char terminados com '\0'

*•* Por exemplo, podemos ter um vetor de char com 12 posições mas a string ter apenas 7 caracteres

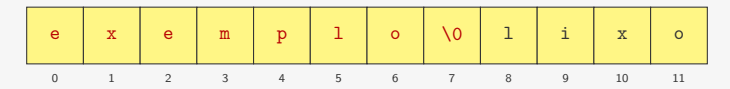

O tamanho da string é o número de caracteres antes do '\0'

```
1 int tamanho(char string[]) {
2 int i;
3 for (i = 0; string[i] != '\\0'; i++);
4 return i;
5 }
```
Strings em C são vetores de char terminados com '\0'

*•* Por exemplo, podemos ter um vetor de char com 12 posições mas a string ter apenas 7 caracteres

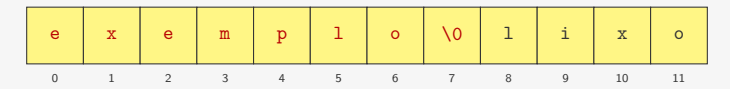

O tamanho da string é o número de caracteres antes do '\0'

```
1 int tamanho(char string[]) {
2 int i;
3 for (i = 0; string[i] != '\\0'; i++);
4 return i;
5 }
```
Note que esse for tem um bloco vazio

Strings em C são vetores de char terminados com '\0'

*•* Por exemplo, podemos ter um vetor de char com 12 posições mas a string ter apenas 7 caracteres

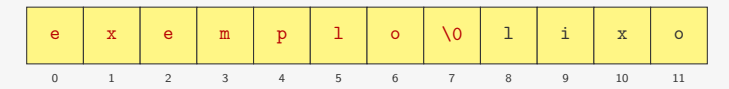

O tamanho da string é o número de caracteres antes do '\0'

```
1 int tamanho(char string[]) {
2 int i;
3 for (i = 0; string[i] != '\\0'; i++);
4 return i;
5 }
```
Note que esse for tem um bloco vazio

*•* é raro usarmos isso (e algumas pessoas não gostam)

Strings em C são vetores de char terminados com '\0'

*•* Por exemplo, podemos ter um vetor de char com 12 posições mas a string ter apenas 7 caracteres

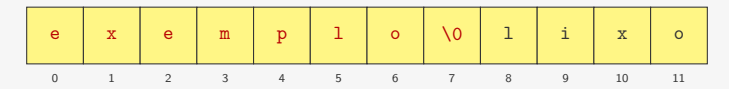

O tamanho da string é o número de caracteres antes do '\0'

```
1 int tamanho(char string[]) {
2 int i;
3 for (i = 0; string[i] != '\\0'; i++);
4 return i;
5 }
```
Note que esse for tem um bloco vazio

- *•* é raro usarmos isso (e algumas pessoas não gostam)
- *•* poderia ser trocado por um while (exercício)
## String em C

Strings em C são vetores de char terminados com '\0'

*•* Por exemplo, podemos ter um vetor de char com 12 posições mas a string ter apenas 7 caracteres

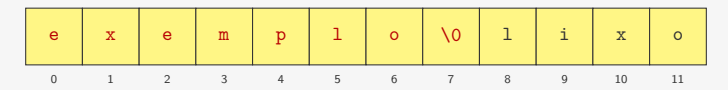

O tamanho da string é o número de caracteres antes do '\0'

```
1 int tamanho(char string[]) {
2 int i;
3 for (i = 0; string[i] != '\\0'; i++);
4 return i;
5 }
```
Note que esse for tem um bloco vazio

- *•* é raro usarmos isso (e algumas pessoas não gostam)
- *•* poderia ser trocado por um while (exercício)
- *•* um for desses pode ser um bug no seu programa

Queremos uma função que imprima um trecho de um texto

Queremos uma função que imprima um trecho de um texto

*•* imprimiremos o pedaço correspondente ao padrão

Queremos uma função que imprima um trecho de um texto

*•* imprimiremos o pedaço correspondente ao padrão

```
1 void imprime_trecho(char texto[], int ini, int tam) {
2 int j;
3 printf("%d: ", ini);
4 for (i = 0; j < \tan; j++)5 printf("%c", texto[ini + j]);
6 printf("\langle"\rangle;
7 }
```
Queremos uma função que imprima um trecho de um texto

*•* imprimiremos o pedaço correspondente ao padrão

```
1 void imprime_trecho(char texto[], int ini, int tam) {
2 int j;
3 printf("%d: ", ini);
4 for (i = 0; j < \tan; j++)5 printf("%c", texto[ini + j]);
6 printf("\langle"\rangle;
7 }
```
Um bug:

Queremos uma função que imprima um trecho de um texto

*•* imprimiremos o pedaço correspondente ao padrão

```
1 void imprime_trecho(char texto[], int ini, int tam) {
2 int j;
3 printf("%d: ", ini);
4 for (i = 0; j < \tan; j++)5 printf("%c", texto[ini + j]);
6 printf("\langle"\rangle;
7 }
```
Um bug:

• pode ser que *j* ultrapasse a última letra da string

Queremos uma função que imprima um trecho de um texto

*•* imprimiremos o pedaço correspondente ao padrão

```
1 void imprime_trecho(char texto[], int ini, int tam) {
2 int j;
3 printf("%d: ", ini);
4 for (i = 0; j < \tan; j++)5 printf("%c", texto[ini + j]);
6 printf("\langle"\rangle;
7 }
```
Um bug:

- pode ser que *j* ultrapasse a última letra da string
- *•* poderíamos parar antes se encontrarmos o '\0'

Queremos uma função que imprima um trecho de um texto

*•* imprimiremos o pedaço correspondente ao padrão

```
1 void imprime_trecho(char texto[], int ini, int tam) {
2 int j;
3 printf("%d: ", ini);
4 for (i = 0; j < \tan; j++)5 printf("%c", texto[ini + j]);
6 printf("\langle"\rangle;
7 }
```
Um bug:

- pode ser que *j* ultrapasse a última letra da string
- *•* poderíamos parar antes se encontrarmos o '\0'

Aqui imprimimos a string char a char

Queremos uma função que imprima um trecho de um texto

*•* imprimiremos o pedaço correspondente ao padrão

```
1 void imprime_trecho(char texto[], int ini, int tam) {
2 int j;
3 printf("%d: ", ini);
4 for (i = 0; j < \tan; j++)5 printf("%c", texto[ini + j]);
6 printf("\langle"\rangle;
7 }
```
Um bug:

- pode ser que *j* ultrapasse a última letra da string
- *•* poderíamos parar antes se encontrarmos o '\0'

Aqui imprimimos a string char a char

*•* mas veremos uma forma mais fácil

Queremos ver se padrao ocorre na posição pos do texto

Queremos ver se padrao ocorre na posição pos do texto

*•* função devolve 0 se não ocorre

Queremos ver se padrao ocorre na posição pos do texto

- *•* função devolve 0 se não ocorre
- *•* função devolve diferente de 0 caso contrário

Queremos ver se padrao ocorre na posição pos do texto

- *•* função devolve 0 se não ocorre
- *•* função devolve diferente de 0 caso contrário

```
1 int ocorre(char texto[], int pos, char padrao[]) {
2 int j;
3 for (j = 0; padrao[j] != \sqrt{0}; j++)4 if (texto[pos + j] == ' \0' ||5 (texto[pos + j] != padrao[j] \& padrao[j] != '*'))
6 return 0;
7 return 1;
8 }
```
Queremos ver se padrao ocorre na posição pos do texto

- *•* função devolve 0 se não ocorre
- *•* função devolve diferente de 0 caso contrário

```
1 int ocorre(char texto[], int pos, char padrao[]) {
2 int j;
3 for (j = 0; padrao[j] != \sqrt{0}; j++)4 if (texto[pos + j] == ' \0' ||5 (texto[pos + j] != padrao[j] \& padrao[j] != '*'))
6 return 0;
7 return 1;
8 }
```
Note o uso de || e &&:

Queremos ver se padrao ocorre na posição pos do texto

- *•* função devolve 0 se não ocorre
- *•* função devolve diferente de 0 caso contrário

```
1 int ocorre(char texto[], int pos, char padrao[]) {
2 int j;
3 for (j = 0; padrao[j] != \sqrt{0}; j++)4 if (texto[pos + j] == ' \0' ||5 (texto[pos + j] != padrao[j] \& padrao[j] != '*'))
6 return 0;
7 return 1;
8 }
```
Note o uso de || e &&:

```
• && precede ||
```
Queremos ver se padrao ocorre na posição pos do texto

- *•* função devolve 0 se não ocorre
- *•* função devolve diferente de 0 caso contrário

```
1 int ocorre(char texto[], int pos, char padrao[]) {
2 int j;
3 for (j = 0; padrao[j] != \sqrt{0}; j++)4 if (texto[pos + j] == ' \0' ||5 (texto[pos + j] != padrao[j] \& k padrao[j] != '*'))
6 return 0;
7 return 1;
8 }
```
Note o uso de || e &&:

- *•* && precede ||
- *•* mas os parênteses deixam clara a ordem de precedência

```
1 int main() {
2 int i;
3 char texto[MAX], padrao[MAX];
4 scanf("%s ", padrao);
5 fgets(texto, MAX, stdin);
6 printf("Procurando por %s no texto: %s\n", padrao, texto);
7 for (i = 0; text[1] != '0'; i++)8 if (ocorre(texto, i, padrao))
9 imprime_trecho(texto, i, tamanho(padrao));
10 return 0;
11 }
```

```
1 int main() {
2 int i;
3 char texto[MAX], padrao[MAX];
4 scanf("%s ", padrao);
5 fgets(texto, MAX, stdin);
6 printf("Procurando por %s no texto: %s\n", padrao, texto);
7 for (i = 0; text[1] != '0'; i++)8 if (ocorre(texto, i, padrao))
9 imprime_trecho(texto, i, tamanho(padrao));
10 return 0;
11 }
```
Imprimimos strings usando %s

```
1 int main() {
2 int i;
3 char texto[MAX], padrao[MAX];
4 scanf("%s ", padrao);
5 fgets(texto, MAX, stdin);
6 printf("Procurando por %s no texto: %s\n", padrao, texto);
7 for (i = 0; text[1] != '0'; i++)8 if (ocorre(texto, i, padrao))
9 imprime_trecho(texto, i, tamanho(padrao));
10 return 0;
11 }
```
Imprimimos strings usando %s

Lemos strings sem espaço usando %s:

```
1 int main() {
2 int i;
3 char texto[MAX], padrao[MAX];
4 scanf("%s ", padrao);
5 fgets(texto, MAX, stdin);
6 printf("Procurando por %s no texto: %s\n", padrao, texto);
7 for (i = 0; text[1] != '0'; i++)8 if (ocorre(texto, i, padrao))
9 imprime_trecho(texto, i, tamanho(padrao));
10 return 0;
11 }
```
Imprimimos strings usando %s

Lemos strings sem espaço usando %s:

*•* isto é, lê até o primeiro espaço, '\n' ou '\t'

```
1 int main() {
2 int i;
3 char texto[MAX], padrao[MAX];
4 scanf("%s ", padrao);
5 fgets(texto, MAX, stdin);
6 printf("Procurando por %s no texto: %s\n", padrao, texto);
7 for (i = 0; text[1] != '0'; i++)8 if (ocorre(texto, i, padrao))
9 imprime_trecho(texto, i, tamanho(padrao));
10 return 0;
11 }
```
Imprimimos strings usando %s

Lemos strings sem espaço usando %s:

- *•* isto é, lê até o primeiro espaço, '\n' ou '\t'
- *•* não colocamos o & antes do nome da variável

```
1 int main() \{2 int i;
3 char texto[MAX], padrao[MAX];
4 scanf("%s ", padrao);
5 fgets(texto, MAX, stdin);
6 printf("Procurando por %s no texto: %s\n", padrao, texto);
7 for (i = 0; text[1] != '0'; i++)8 if (ocorre(texto, i, padrao))
9 imprime_trecho(texto, i, tamanho(padrao));
10 return 0;
11 }
```

```
1 int main() {
2 int i;
3 char texto[MAX], padrao[MAX];
4 scanf("%s ", padrao);
5 fgets(texto, MAX, stdin);
6 printf("Procurando por %s no texto: %s\n", padrao, texto);
7 for (i = 0; text[1] != '0'; i++)8 if (ocorre(texto, i, padrao))
9 imprime_trecho(texto, i, tamanho(padrao));
10 return 0;
11 }
```

```
1 int main() {
2 int i;
3 char texto[MAX], padrao[MAX];
4 scanf("%s ", padrao);
5 fgets(texto, MAX, stdin);
6 printf("Procurando por %s no texto: %s\n", padrao, texto);
7 for (i = 0; text[1] != '0'; i++)8 if (ocorre(texto, i, padrao))
9 imprime_trecho(texto, i, tamanho(padrao));
10 return 0;
11 }
```
Lemos strings com espaços usando a função fgets:

*•* primeiro parâmetro: nome da variável

```
1 int main() {
2 int i;
3 char texto[MAX], padrao[MAX];
4 scanf("%s ", padrao);
5 fgets(texto, MAX, stdin);
6 printf("Procurando por %s no texto: %s\n", padrao, texto);
7 for (i = 0; text[1] != '0': i++)8 if (ocorre(texto, i, padrao))
9 imprime_trecho(texto, i, tamanho(padrao));
10 return 0;
11 }
```
- *•* primeiro parâmetro: nome da variável
- *•* segundo parâmetro: tamanho máximo da string

```
1 int main() {
2 int i;
3 char texto[MAX], padrao[MAX];
4 scanf("%s ", padrao);
5 fgets(texto, MAX, stdin);
6 printf("Procurando por %s no texto: %s\n", padrao, texto);
7 for (i = 0; text[1] != '0'; i++)8 if (ocorre(texto, i, padrao))
9 imprime_trecho(texto, i, tamanho(padrao));
10 return 0;
11 }
```
- *•* primeiro parâmetro: nome da variável
- *•* segundo parâmetro: tamanho máximo da string
	- contando o '\0'

```
1 int main() {
2 int i;
3 char texto[MAX], padrao[MAX];
4 scanf("%s ", padrao);
5 fgets(texto, MAX, stdin);
6 printf("Procurando por %s no texto: %s\n", padrao, texto);
7 for (i = 0; text[1] != '0'; i++)8 if (ocorre(texto, i, padrao))
9 imprime_trecho(texto, i, tamanho(padrao));
10 return 0;
11 }
```
- *•* primeiro parâmetro: nome da variável
- *•* segundo parâmetro: tamanho máximo da string – contando o '\0'
- *•* terceiro parâmetro: de qual arquivo devemos ler

```
1 int main() {
2 int i;
3 char texto[MAX], padrao[MAX];
4 scanf("%s ", padrao);
5 fgets(texto, MAX, stdin);
6 printf("Procurando por %s no texto: %s\n", padrao, texto);
7 for (i = 0; text[1] != '0'; i++)8 if (ocorre(texto, i, padrao))
9 imprime_trecho(texto, i, tamanho(padrao));
10 return 0;
11 }
```
- *•* primeiro parâmetro: nome da variável
- *•* segundo parâmetro: tamanho máximo da string
	- contando o '\0'
- *•* terceiro parâmetro: de qual arquivo devemos ler
	- estamos lendo da entrada padrão, por isso passamos stdin

```
1 int main() {
2 int i;
3 char texto[MAX], padrao[MAX];
4 scanf("%s ", padrao);
5 fgets(texto, MAX, stdin);
6 printf("Procurando por %s no texto: %s\n", padrao, texto);
7 for (i = 0; text[1] != '0'; i++)8 if (ocorre(texto, i, padrao))
9 imprime_trecho(texto, i, tamanho(padrao));
10 return 0;
11 }
```
Lemos strings com espaços usando a função fgets:

- *•* primeiro parâmetro: nome da variável
- *•* segundo parâmetro: tamanho máximo da string
	- contando o '\0'
- *•* terceiro parâmetro: de qual arquivo devemos ler
	- estamos lendo da entrada padrão, por isso passamos stdin

O fgets lê apenas até o primeiro '\n'

```
1 int main() {
2 int i;
3 char texto[MAX], padrao[MAX];
4 scanf("%s ", padrao);
5 fgets(texto, MAX, stdin);
6 printf("Procurando por %s no texto: %s\n", padrao, texto);
7 for (i = 0; text[1] != '0'; i++)8 if (ocorre(texto, i, padrao))
9 imprime_trecho(texto, i, tamanho(padrao));
10 return 0;
11 }
```
Lemos strings com espaços usando a função fgets:

- *•* primeiro parâmetro: nome da variável
- *•* segundo parâmetro: tamanho máximo da string
	- contando o '\0'
- *•* terceiro parâmetro: de qual arquivo devemos ler
	- estamos lendo da entrada padrão, por isso passamos stdin

O fgets lê apenas até o primeiro '\n'

• e pode incluir o '\n' na string

```
1 int main() {
2 int i;
3 char texto[MAX], padrao[MAX];
4 scanf("%s ", padrao);
5 fgets(texto, MAX, stdin);
6 printf("Procurando por %s no texto: %s\n", padrao, texto);
7 for (i = 0; text[1] != '0'; i++)8 if (ocorre(texto, i, padrao))
9 imprime_trecho(texto, i, tamanho(padrao));
10 return 0;
11 }
```

```
1 int main() {
2 int i;
3 char texto[MAX], padrao[MAX];
4 scanf("%s ", padrao);
5 fgets(texto, MAX, stdin);
6 printf("Procurando por %s no texto: %s\n", padrao, texto);
7 for (i = 0; texto[i] != '\0'; i++)
8 if (ocorre(texto, i, padrao))
9 imprime_trecho(texto, i, tamanho(padrao));
10 return 0;
11 }
```
Por que colocamos o espaço após o %s na linha 4?

```
1 int main() {
2 int i;
3 char texto[MAX], padrao[MAX];
4 scanf("%s ", padrao);
5 fgets(texto, MAX, stdin);
6 printf("Procurando por %s no texto: %s\n", padrao, texto);
7 for (i = 0; text[1] != '0'; i++)8 if (ocorre(texto, i, padrao))
9 imprime_trecho(texto, i, tamanho(padrao));
10 return 0;
11 }
```
Por que colocamos o espaço após o %s na linha 4?

*•* para consumir os espaços em branco depois da string…

```
1 int main() {
2 int i;
3 char texto[MAX], padrao[MAX];
4 scanf("%s ", padrao);
5 fgets(texto, MAX, stdin);
6 printf("Procurando por %s no texto: %s\n", padrao, texto);
7 for (i = 0; text[1] != '0'; i++)8 if (ocorre(texto, i, padrao))
9 imprime_trecho(texto, i, tamanho(padrao));
10 return 0;
11 }
```
Por que colocamos o espaço após o %s na linha 4?

*•* para consumir os espaços em branco depois da string…

Caso contrário, o fgets poderia ler apenas o  $\ln$  após o padrão

#### A biblioteca string.h

A biblioteca string.h tem várias funções úteis:

#### A biblioteca string.h

A biblioteca string.h tem várias funções úteis: strlen devolve o tamanho da string
A biblioteca string.h tem várias funções úteis: strlen devolve o tamanho da string strcmp compara duas strings já que não podemos usar  $\langle \langle -2, 2 \rangle \rangle = \langle -2, 3 \rangle = \langle -2, 4 \rangle = \langle -2, 5 \rangle = \langle -2, 5 \rangle = \langle -2,$ 

A biblioteca string.h tem várias funções úteis: strlen devolve o tamanho da string strcmp compara duas strings já que não podemos usar  $\langle$ ,  $\langle$  =,  $\rangle$ ,  $\rangle$  =, == e != strcpy copia uma string

A biblioteca string.h tem várias funções úteis: strlen devolve o tamanho da string strcmp compara duas strings já que não podemos usar  $\langle$ ,  $\langle$  =,  $\rangle$ ,  $\rangle$  =, == e != strcpy copia uma string strcat concatena duas strings

A biblioteca string.h tem várias funções úteis: strlen devolve o tamanho da string strcmp compara duas strings já que não podemos usar  $\langle \langle -2, 2 \rangle \rangle = \langle -2, 3 \rangle = \langle -2, 4 \rangle = \langle -2, 5 \rangle = \langle -2, 5 \rangle = \langle -2,$ strcpy copia uma string strcat concatena duas strings entre outras…

A biblioteca string.h tem várias funções úteis: strlen devolve o tamanho da string strcmp compara duas strings já que não podemos usar  $\langle$ ,  $\langle$  =,  $\rangle$ ,  $\rangle$  =, == e != strcpy copia uma string strcat concatena duas strings entre outras…

Veja o manual para a documentação

A biblioteca string.h tem várias funções úteis: strlen devolve o tamanho da string strcmp compara duas strings já que não podemos usar  $\langle$ ,  $\langle$  =,  $\rangle$ ,  $\rangle$  =, == e != strcpy copia uma string strcat concatena duas strings entre outras…

Veja o manual para a documentação

*•* exemplo: man strlen

A biblioteca string.h tem várias funções úteis: strlen devolve o tamanho da string strcmp compara duas strings já que não podemos usar  $\langle$ ,  $\langle$ =,  $\rangle$ ,  $\rangle$ =, == e != strcpy copia uma string strcat concatena duas strings entre outras…

Veja o manual para a documentação

*•* exemplo: man strlen

Não confunda com a biblioteca strings.h

# Tipos mais comuns do C

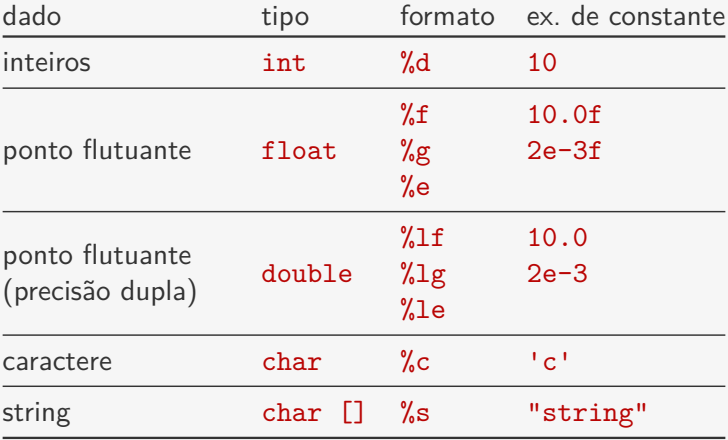

Lembrando que %s lê strings sem espaço

Temos variações de tamanho para int:

*•* short ou short int — %hi

- *•* short ou short int %hi
	- pelo menos 16 bits

- *•* short ou short int %hi
	- pelo menos 16 bits
- *•* int %d ou %i

- *•* short ou short int %hi
	- pelo menos 16 bits
- *•* int %d ou %i
	- pelo menos 16 bits

- *•* short ou short int %hi
	- pelo menos 16 bits
- *•* int %d ou %i
	- pelo menos 16 bits
- *•* long ou long int %li

- *•* short ou short int %hi
	- pelo menos 16 bits
- *•* int %d ou %i
	- pelo menos 16 bits
- *•* long ou long int %li
	- pelo menos 32 bits

- *•* short ou short int %hi
	- pelo menos 16 bits
- *•* int %d ou %i
	- pelo menos 16 bits
- *•* long ou long int %li
	- pelo menos 32 bits
- *•* long long ou long long int %lli

- *•* short ou short int %hi
	- pelo menos 16 bits
- *•* int %d ou %i
	- pelo menos 16 bits
- *•* long ou long int %li
	- pelo menos 32 bits
- *•* long long ou long long int %lli
	- pelo menos 64 bits

Temos variações de tamanho para int:

- *•* short ou short int %hi
	- pelo menos 16 bits
- *•* int %d ou %i
	- pelo menos 16 bits
- *•* long ou long int %li
	- pelo menos 32 bits
- long long ou long long int %11i
	- pelo menos 64 bits

A quantidade de bits pode variar de acordo com a plataforma

Temos variações de tamanho para int:

- *•* short ou short int %hi
	- pelo menos 16 bits
- *•* int %d ou %i
	- pelo menos 16 bits
- *•* long ou long int %li
	- pelo menos 32 bits
- long long ou long long int %11i
	- pelo menos 64 bits

A quantidade de bits pode variar de acordo com a plataforma

• por exemplo, int em geral tem 32 bits

Temos variações de tamanho para int:

- *•* short ou short int %hi
	- pelo menos 16 bits
- *•* int %d ou %i
	- pelo menos 16 bits
- *•* long ou long int %li
	- pelo menos 32 bits
- long long ou long long int %11i
	- pelo menos 64 bits

A quantidade de bits pode variar de acordo com a plataforma

- *•* por exemplo, int em geral tem 32 bits
- *•* mas a especificação diz pelo menos 16 bits

Temos variações de tamanho para int:

- *•* short ou short int %hi
	- pelo menos 16 bits
- *•* int %d ou %i
	- pelo menos 16 bits
- *•* long ou long int %li
	- pelo menos 32 bits
- long long ou long long int %11i
	- pelo menos 64 bits

A quantidade de bits pode variar de acordo com a plataforma

- por exemplo, int em geral tem 32 bits
- *•* mas a especificação diz pelo menos 16 bits

A vantagem é poder escolher entre economizar memória ou representar mais números

Temos também as versões sem sinal (unsigned):

• unsigned char – (%c)

- unsigned char (%c)
- *•* unsigned short ou unsigned short int (%hu)

- unsigned char (%c)
- *•* unsigned short ou unsigned short int (%hu)
- *•* unsigned ou unsigned int (%u)

- unsigned char (%c)
- *•* unsigned short ou unsigned short int (%hu)
- unsigned ou unsigned int  $(\%u)$
- *•* unsigned long ou unsigned long int (%lu)

- unsigned char  $(\%c)$
- *•* unsigned short ou unsigned short int (%hu)
- unsigned ou unsigned int  $(\%u)$
- *•* unsigned long ou unsigned long int (%lu)
- *•* unsigned long long ou unsigned long long int  $(\%11u)$

Temos também as versões sem sinal (unsigned):

- unsigned char  $(\%c)$
- *•* unsigned short ou unsigned short int (%hu)
- unsigned ou unsigned int  $(\%u)$
- *•* unsigned long ou unsigned long int (%lu)
- *•* unsigned long long ou unsigned long long int  $(\%11u)$

A vantagem do unsigned:

- unsigned char  $(\%c)$
- *•* unsigned short ou unsigned short int (%hu)
- unsigned ou unsigned int  $(\%u)$
- *•* unsigned long ou unsigned long int (%lu)
- *•* unsigned long long ou unsigned long long int  $(\%11u)$
- A vantagem do unsigned:
	- *•* se você for trabalhar apenas com números não-negativos, você consegue representar mais números…

Temos também as versões sem sinal (unsigned):

- unsigned char  $(\%c)$
- *•* unsigned short ou unsigned short int (%hu)
- unsigned ou unsigned int  $(\%u)$
- *•* unsigned long ou unsigned long int (%lu)
- *•* unsigned long long ou unsigned long long int  $(\%11u)$
- A vantagem do unsigned:
	- *•* se você for trabalhar apenas com números não-negativos, você consegue representar mais números…

Em geral, trabalhamos apenas com os tipos básicos

Temos também as versões sem sinal (unsigned):

- unsigned char  $(\%c)$
- *•* unsigned short ou unsigned short int (%hu)
- unsigned ou unsigned int  $(\%u)$
- *•* unsigned long ou unsigned long int (%lu)
- *•* unsigned long long ou unsigned long long int  $(\%11u)$
- A vantagem do unsigned:
	- *•* se você for trabalhar apenas com números não-negativos, você consegue representar mais números…

Em geral, trabalhamos apenas com os tipos básicos

*•* int, double e char

#### Exercício

Faça uma função void copia(char str1[], char str2[]) que copia o conteúdo de str1 para str2.

#### Exercício

Faça uma função void reverte(char str[]) que reverte o conteúdo de str.

Exemplo: Se a string era "MC202", a string deve passar a ser "202CM".

# Exercício

Faça uma função int compara(char str1[], char str2[]) que

- *•* devolve 0 se as strings são iguais
- *•* devolve um número menor do que zero se str1 é lexicograficamente menor do que str2
- *•* devolve um número maior do que zero caso contrário